# List Processing in SML

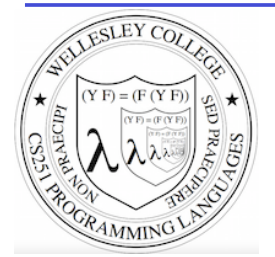

#### **CS251 Programming Languages Fall 2016, Lyn Turbak**

Department of Computer Science Wellesley College

### **Consing Elements into Lists**

- val nums = 9 :: 4 :: 7 :: []; val nums =  $[9, 4, 7]$  : int list

 $-5$  :: nums; val it = : int list

- nums; val it =  $:$  int list (\* nums is unchanged \*)

 $-$  (1+2) :: (3\*4) :: (5-6) :: []; val it = : int list

 $[1+2, 3*4, 5-6]$ ; val it =  $[3, 12, -1]$  : int list

-  $[1=2, 3 < 4, false]$ ;<br>val it = : bool list

- ["I", "do", String.substring ("note",0,3), "li" ^ "ke"]; val it =  $:$  string list

 $-$  [(#"a", 8), (#"z", 5)]; val it =  $[(\#"a", 8), (\#"z", 5)]$  : (char \* int) list

 $-$  [[7,2,5], [6], 9::[3,4]]; val it =  $[ [7, 2, 5], [6], [9, 3, 4] ]$  : int list list

#### List Processing in SML 2

#### SML lists are homogeneous

Unlike in Racket & Python, all elements of an SML list must have the same type.

```
-1 :: [2,3,4];
val it = [1, 2, 3, 4] : int list
```
- op::  $(1, [2,3,4])$ ;  $(*$  op:: is prefix version of infix :: \*) val it =  $[1, 2, 3, 4]$  : int list

```
-op:: ;
val it = fn : 'a * 'a list \rightarrow 'a list
```

```
- "a" :: [1, 2, 3];
stdIn:1.1-8.3 Error: operator and operand don't agree [literal] 
  operator domain: string * string list 
  operand: string * int list 
  in expression:
```

```
 "a" :: 1 :: 2 :: 3 :: nil
```

```
-[1,2] :: [3,4,5];
stdIn:9.1-9.17 Error: operator and operand don't agree [literal] 
  operator domain: int list * int list list 
  operand: int list * int list 
  in expression: 
    (1 :: 2 :: nil) :: 3 :: 4 :: 5 :: nil
```
List Processing in SML 3

#### **Tuples vs. Lists**

Tuples are heterogeneous fixed-length product types:

```
- (1+2, 3=4, "foo" ^ "bar", String.sub ("baz", 2));val it = (3, false, "foobar", # "z") : int * bool * string * char
```
Tuples are homogeneous variable-length product types:

```
- [1, 2+3, 4*5, 6-7, 8 mod 3]; 
val it = [1, 5, 20, -1, 2] : int list
- [1=2, 3<4];val it = [false,true] : bool list 
- ["foo", "bar" ^ "baz", String.substring ("abcdefg", 2, 3)];
val it = ["foo","barbaz","cde"] : string list 
- \lceil \frac{1}{2} \lceil \frac{1}{2} \lceil \frac{1}{2} \lceil \frac{1}{2} \lceil \frac{1}{2} \lceil \frac{1}{2} \lceil \frac{1}{2} \lceil \frac{1}{2} \lceil \frac{1}{2} \lceil \frac{1}{2} \lceil \frac{1}{2} \lceil \frac{1}{2} \lceil \frac{1}{2} \lceil \frac- val it = [#"a",#"z",#"d"] : char list
```

```
List Processing in SML 4
```
#### Some Simple List Operations

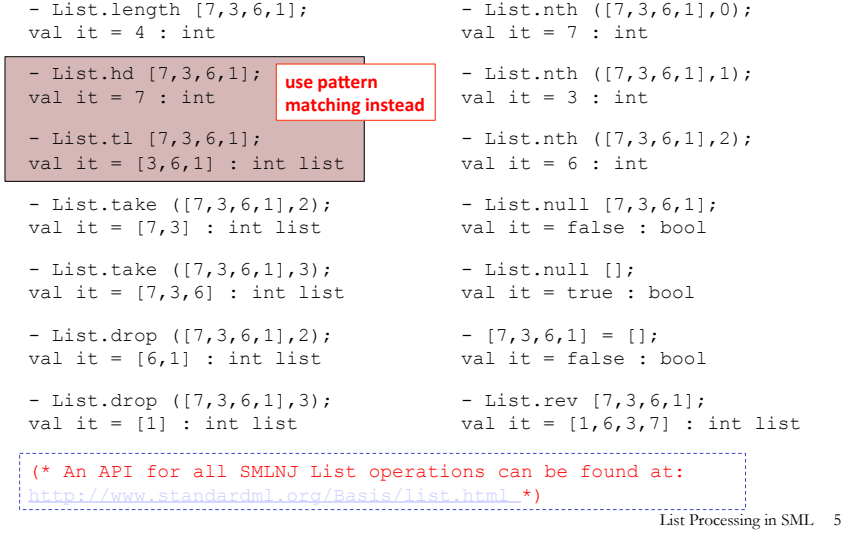

#### Pattern Matching on Lists

```
(* matchtest : (int * int) list \rightarrow (int * int) list *)
fun matchtest xs = 
   case xs of 
    [ ] => [ ]| [(a,b)] \implies [(b,a)]|(a,b) :: (c,d) :: zs => (a+c,b*d) :: (c,d) :: zs
```

```
- matchtest [];
val it = : (int * int) list
- matchtest [(1,2)];
val it = : (int * int) list
```

```
- matchtest (1,2), (3,4)];
val it = : (int * int) list
```

```
- matchtest [(1,2), (3,4), (5,6)];
val it = \cdot (int * int) list
```
List Processing in SML 7

#### **Appending Lists**

```
- [7,2] \theta [8,1,6];
val it = [7, 2, 8, 1, 6] : int list
- [7,2] @ [8,1,6] @ [9] @ [];
val it = [7, 2, 8, 1, 6, 9] : int list
(* Appending is different than consing! *) 
- [7,2] :: [8,1,6] :: [9] :: [];
val it = [7,2], [8,1,6], [9]] : int list list
- op::; (* prefix cons function *)
val it = fn : a * 'a list \rightarrow 'a list
- op@; (* prefix append function *) 
val it = fn : 'a list * 'a list \rightarrow 'a list
(* List.concat appends all elts in a list of lists *) 
- List.concat [[7,2],[8,1,6],[9]]; 
val it = [7, 2, 8, 1, 6, 9] : int list
- List.concat; 
val it = fn : a list list -> a list
```
List Processing in SML 6

#### **Other Pattern-Matching Notations**

```
fun matchtest2 xs = 
   case xs of 
    [] \Rightarrow []
  | [(a,b)] \Rightarrow [(b,a)]|(a,b) :: (ys as ((c,d) :: zs)) => (a+c,b*d) :: ys
    (* subpatterns can be named with "as" *)
```

```
fun matchtest3 [] = [] 
  | matchtest3 [(a,b)] = [(b,a)]| matchtest3 ((a,b) :: (ys as ((c,d) :: zs))) (* parens around pattern necessary above *) 
    = (a+c, b*d) :: ys
```
List Processing in SML 8

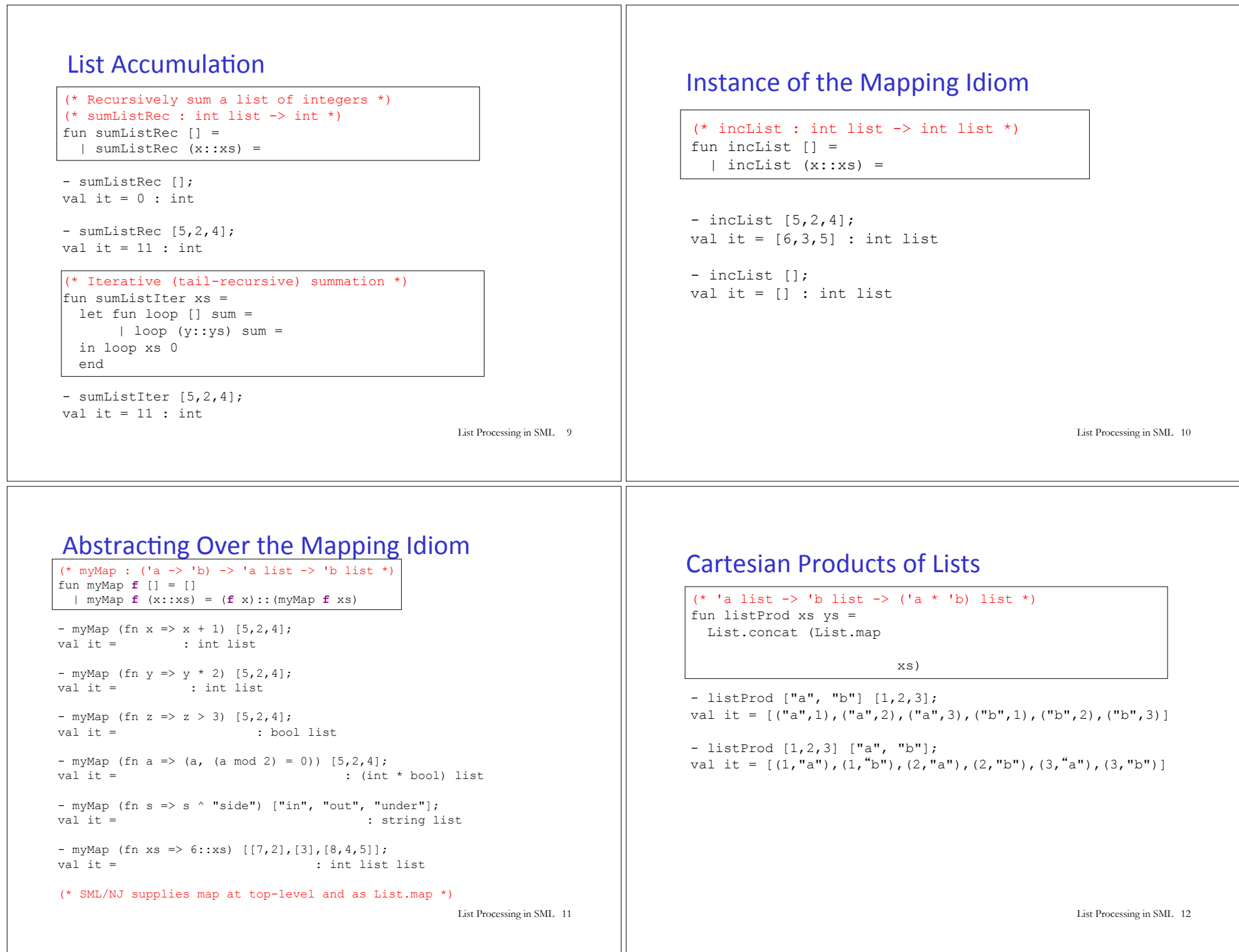

#### Zipping: A Different Kind of List Product Instance of the Filtering Idiom fun filterPos [] = (\* 'a list \* 'b list -> ('a \* 'b) list \*) | filterPos (x::xs) = - ListPair.zip (["a","b","c"],[1,2,3,4]); val it =  $[("\;a",1), ("b",2), ("c",3)]$  : (string \* int) list  $(*$  ('a \* 'b) list  $\rightarrow$  'a list \* 'b list \*) - ListPair.unzip [("a",1),("b",2),("c",3)]; val it =  $(["a", "b", "c"]$ ,  $[1,2,3])$  : string list \* int list - filterPos [3, ~7, ~6, 8, 5]; (\* An API for all SMLNJ ListPair operations can be found at: val it =  $[3, 8, 5]$  : int list http://www.standardml.org/Basis/list-pair.html \*) - filterPos []; val it =  $[]$  : int list List Processing in SML 13 List Processing in SML 14

#### Abstracting over the Filtering Idiom

(\* myFilter : ('a -> bool) -> 'a list -> 'a list \*) fun myFilter **pred** [] = [] | myFilter **pred** (x::xs) = if (**pred** x) then x :: (myFilter **pred** xs) else (myFilter **pred** xs)

- myFilter (fn x => x > 0) [3, ~7, ~6, 8, 5]; val it = : int list

- myFilter (fn  $y$  => (y mod 2) = 0) [5,2,4,1]; val it = : int list

```
- myFilter (fn s \Rightarrow (String.size s) \leq 3)
= ["I", "do", "not", "like", "green", "eggs", "and", "ham"];<br>val it = : string list
                                                  : string list
```
- mvFilter (fn xs => (sumListRec xs > 10))  $[7,2]$ , [3],  $[8,4,5]$ ]; val it = : int list list

(\* SML/NJ supplies this function as List.filter \*)

List Processing in SML 15

## Some Other Higher-Order List Ops

```
(* List.partition : ('a -> bool) -> 'a list -> 'a list * 'a list
    splits a list into two: those elements that satisfy the 
predicate, and those that don't *)
- List.partition (fn x => x > 0) [3, ~7, ~6, 8, 5];
val it = ([3, 8, 5], [\sim 7, \sim 6]) : int list * int list
- List.partition (fn y \implies (y \mod 2) = 0) [5,2,4,1];
val it = ([2, 4], [5, 1]) : int list * int list
(* List.all : ('a -> bool) -> 'a list -> bool returns true iff 
    the predicate is true for all elements in the list. *)
- List.all (fn x \Rightarrow x > 0) [5,2,4,1];
val it = true : bool 
- List.all (fn y \implies (y \mod 2) = 0) [5,2,4,1];
val it = false : bool 
(* List.exists : ('a -> bool) -> 'a list -> bool returns true iff 
    the predicate is true for at least one element in the list. *)
- List.exists (fn y \Rightarrow (y \mod 2) = 0) [5,2,4,1];
val it = true : bool 
- List.exists (fn z => z < 0) [5, 2, 4, 1];
val it = false : bool
```
List Processing in SML 16

#### foldr: The Mother of All List Recursive Functions

```
- List.foldr; 
val it = fn : ('a * 'b -> 'b) -> 'b -> 'a list -> 'b
- List.foldr (fn (x, y) => x + y) 0 [5,2,4];
val it = : int
- List.foldr op+ 0 [5,2,4]; 
val it = : int
- List.foldr (fn (x, y) => x * y) 1 [5,2,4];
val it = : int 
- List.foldr (fn (x, y) => x andalso y) true [true,false,true];
val it = : bool 
- List.foldr (fn (x, y) => x andalso y) true [true, true, true];
val it = : bool
- List.foldr (fn (x,y) \Rightarrow x orelse y) false [true, false, true];
val it = : bool
- List.foldr (fn (x, y) \Rightarrow (x > 0) andalso y) true [5, 2, 4];
val it = : bool
- List.foldr (fn (x, y) => (x < 0) orelse y) false [5, 2, 4];
val it = : bool
                                                      List Processing in SML 17
```